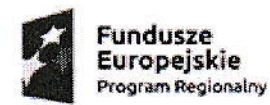

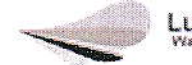

Lubuskie

Unia Europejska Europejskie Fundusze<br>Strukturalne i Inwestycyjne

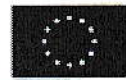

Lubomyś], 17 08 2017 r. (miejscowość i data)

ZAMAWIAJĄCY: Fundacja Natura Polska ul, Lubomyśl23b 68-200 Żary

## ZAPYTANlE OFERTOWE

Fundacja Natura Polska zaprasza do złożenia ofert na zamówienie realizowane zgodnie z zasadą konkurencyjności w rozumieniu Wytycznych w zakresie kwalifikowalności wydatków w ramach EFRR, EFS oraz FS na lata 2014-2020, dotyczy projektu pn. "Wdrożenie zintegrowanej platformy usług w partnerskich gminach powiatu żarskiego i żagańskiego" współfinansowanego ze środków Unii Europejskiej, Europejskiego Funduszu Rozwoju Regionalnego w ramach Regionalnego Programu Operacyjnego Lubuskie 2020, Oś priorytetowa 2 - Rozwój Cyfrowy, Działanie 2.1. Rozwój społeczeństwa informacyjnego, Poddziałanie 2.1.1. Rozwój społeczeństwa informacyjnego- projekty realizowane poza formułą ZIT, Regionalnego Programu Operacyjnego Lubuskie 2020.

Wspólny słownik zamówień Publicznych: Kod cPV:

30237450-8 Tablety graficzne,

30232100-5 Drukarki i plotery

3021 3300-8 komputer biurkowy

30231300-0 Monitory ekranowe,

48000000-8 Pakiety oprogramowania i systemy informatyczne,

72000000-5 Usługi informatyczne: konsultacyjne, opracowywania oprogramowania, internetowe i wsparcia

 $\begin{array}{lllllll} \alpha(\alpha) & \alpha(\alpha) & \alpha(\alpha) & \alpha(\alpha) & \alpha(\alpha) & \alpha(\alpha) \\ \alpha(\alpha) & \alpha(\alpha) & \alpha(\alpha) & \alpha(\alpha) & \alpha(\alpha) & \alpha(\alpha) \end{array}$ 

48610000-7 sysiemy baz darych

48700000-5 Pakiety oprogramowania użytkowego

48600000-4 Pakiety oprogramowania dla baz danych i operacyjne

72263000-6 Usługi wdrażania oprogramowania

30200000-1 Utządzenia komputerowe

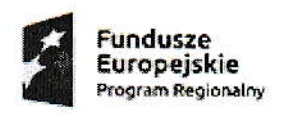

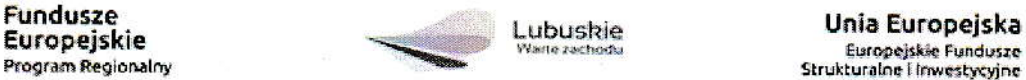

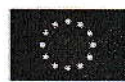

#### l, opis prżedmiotu zamówienia:

- a) ZAKUP SPRZĘTU TECHNICZNEGO, wtym:
- Tablety- 120 szt.
- Urządzenia wielofunkcyjne- 6 szt.
- . Komputer stacjonarny wraz z monitorem- 6 szt.

# b) ZAKUP NIEZBĘDNEGO OPROGRAMOWANIA, APLIKACJI, w tym:

- Platformę e-mieszkaniec oraz mobilną aplikację e-mieszkaniec wraz z wdrożeniem i asystą techniczną (Kalendarium wydarzeń, Elektroniczna gminna gazeta, Budżet obywatelski)
- Platformę e-radny oraz mobilną aplikację e-radny wraz z wdrożeniem i asystą techniczną (Elektroniczna ewidencja projektów uchwał, podjętych uchwał, Zgłaszanie interpelacji do propozycji uchwał)
- Platformę e-cmentarz oraz mobilną aplikację e-cmentarz wraz z wdrożeniem i asystą techniczną (Elektroniczne przeszukiwanie zasobów Gminnych Cmentarzy, Wnoszenie opłaty za miejsce na cmentarzu, Zlecanie dodatkowych płatnych usług dla jednostki zajmującej się cmentarżem)
- Platformę e-podatki, platformę WOD, e-wnioski gminy wraz z wdrożeniem i asystą techniczną (Elektroniczna Karta Podatkowa mieszkańca Płatność za naliczony podatek od nieruchomości. gruntów i inne, Złożenie przez mieszkańca elektronicznego wniosku wraz z podpisem ePUAP, Odebranie wnioskowanych dokumentów elektronicznie)

Aplikacje usprawnią komunikację pomiędzy urzędem i mieszkańcami oraz urzędem a radnymi. Dzięki aplikacji urzędy mogą w prosty sposób przekazywać pełną dokumentację dla radnych w formie elektronicznej, przez co Biuro Rady znacznie zmniejszy koszty swojej działalności. Usprawni to znacznie przekaz informacji.

Dzięki aplikacji Platforma biuro e-Rady gwarantuje dostęp do dokumentów dotyczących sesji, komisji, propozycji uchwał, dokumentów na komisje w systemie online. Dokumenty biura rady umiejscowione są w jednym miejscu, co gwarantuje łatwe i intuicyjne katalogowanie dokumentów jak i szybkie ich wyszukanie. Dzięki ww. aplikacji wszystkie dokumenty trafiają na skrzynkę mailowa Radnego. Dodatkowym atutem jest brak limitu użytkowników oraz zapoznanie się z innowacyjnymi rozwiązaniami dotyczącymi obsługi biura. Dzięki aplikacji już w wersji podstawowej oszczędzają urzędy koszty obsługi papierowej biura rady. Korzystanie z aplikacji będzie intuicyjne, interfejs - czytelny, prosty i przejrzysty.

Aplikacja Mobile E-Radny - gwarantuje szybki i bez kosztowy dostęp z pozycji telefonu lub tabletu do otrzymywanych elektronicznie dokumentów z Biūra Rady. Dodatkowym atutem jest kontakt bezpośredni do innych Radnych

Aplikacja E-Mieszkaniec gwarantuje dostęp do najświeższych informacji z urzędu i Miasta, Kalendarium, Informacje o gminie, oferty pracy, składanie wniosków do urzędu, informacje kryzysowe,

 $51.33 - 5$ 

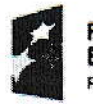

Fundusze<br>Europejskie

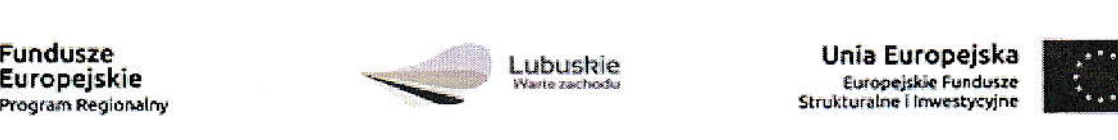

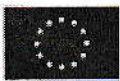

podgląd budżetu obywatelskiego.

Aplikacja E-Podatki - korzystanie z usługi jest dla podatnika bezpłatne – na podstawie zainstalowanej platformy i przyznanego uprawnienia do przeglądania danych i ich zakresu, Podatnik -Mieszkaniec od tej pory nie ma więc konieczności odwiedzania urzędu w celu ustalenia wymiaru podatków i opłat lub należności, pozostałych do opłacenia – wystarczy komputer/telefon z dostępem do Internetu.

Aplikacja e-Podatki składa się z trzech wersji:

Wersja 01 - będzie przeznaczona dla gmin: Żagań, Tuplice, Jasień

Wersia 02 - będżie przeznaczona dla gmin: Żary

Wersja 03 - będzie przeznaczona dla gmin: Przewóz, Trzebiel

Aplikacja E- Cmentarz - jest to systemu informacji o cmentarzach, który w całości tworzyć będzie sieć elektronicznej ewidencji nekropolij w gminach poprzez wykonanie strony internetowej cmentarzy. Strona umożliwi szybką lokalizację grobów/zmarłych w wybranym obszarze. Powstaną także elektroniczne mapy cmentarzy z zaznaczeniem sektorów, rzędów, alejek. Łącznie do ewidencji zostaną wpisane wszystkie cmentarze na terenie gmin. System umożliwi sprawną identyfikację zmarłych. Ponadto będzie można dowiedzieć się o istniejących zabytkowych i ciekawych miejscach na cmentarzu a także znaleźć informację o położeniu kaplicy, toalety, poboru wody. Uporządkowanie danych dotyczących osób pochowanych na cmentarzach.

Wykonawca razem z ofertą ma obowiązek przedłożyć

"e-wnioski" => kod źródłowy i dane dostępowe

e-mieszkaniec => link i dane dostępowe

e-sesja => plik instalacyjny programu oraz dane dostępowe

e-cmentarz => link i dane dostępowe

na płytach DVD lub innym nośniku elektronicznym (zapakowanej w sposób zabezpieczający przed uszkodzeniem) próbkę oferowanego systemu Testy oferowanych systemów zostaną przedstawione w siedzibie Zamawiającego. Kolejność przeprowadzania testu odbywać się będzie według kolejności składania ofert. Bezpośrednio po otwarciu ofert Zamawiający może zażądać przyjazdu Wykonawcy,

 $\frac{1}{\sqrt{2}}\left(\frac{1}{2}\right)^{2}=\frac{1}{2}\left(\frac{1}{2}\right)^{2}=\frac{1}{2}\left(\frac{1}{2}\right)^{2}=\frac{1}{2}\left(\frac{1}{2}\right)^{2}=\frac{1}{2}\left(\frac{1}{2}\right)^{2}=\frac{1}{2}\left(\frac{1}{2}\right)^{2}=\frac{1}{2}\left(\frac{1}{2}\right)^{2}=\frac{1}{2}\left(\frac{1}{2}\right)^{2}=\frac{1}{2}\left(\frac{1}{2}\right)^{2}=\frac{1}{2}\left(\frac{1}{2}\right)^{2}=\frac{1}{2}\left(\frac{1}{2}\right$ 

Pozostałe wymagania dotyczące testu i opis procedury przeprowadzania testów znajdują się w załączniku nr 4 do zapytania ofertowego.

Parametry techniczne sprzętu, oprogramowania, aplikacji oraz scenariusze testowe weryfikacji oferowanego systemu zostały szczegółowo opisane w załączniku nr 3 i 4 do zapytania ofeńowego,

Sprzęt, oprogramowanie oraz aplikacje należy dostarczyć do siedziby:

Fundacja Natura Polska ul. Lubomysl 23b, 68-2oo Żary

in 1980<br>1982 – Bald

zmontować oraz zainstalować w odpowiednich pomieszczeniach zgodnie z ustaleniami określonymi z zamawiającym.

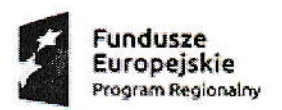

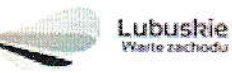

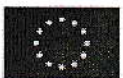

#### 2. Warunkiem udziału w postępowaniu jest:

- a) Warunek posiadania wiedzy i doświadczenia:
- · Zamawiający uzna warunek za spełniony, jeżeli Wykonawca wykaże, iż w okresie ostatnich dwóch (2) lat przed upływem terminu składania ofert, a jeżeli okres prowadzenia działalności jest krótszy - w tym okresie, wykonał należycie co najmniej dwie (2) usługi, których przedmiotem było opracowanie, wdrożenie, serwisowanie Systemu Informatycznego, działającego w chmurze.
- b) Warunek dysponowania osobami zdolnymi do wykonania zamówienia:
	- Zamawiający uzna warunek za spełniony, jeżeli Wykonawca wykaże, że przy wykonywaniu zamówienia będą uczestniczyć co najmniej dwie (2) osoby w roli projektanta/ programisty posiadające minimum 5-letnie doświadczenie zawodowe, każda w zakresie obejmującym opracowanie, wdrożenie, asystę techniczną i utrzymanie systemu informatycznego lub aplikacji o nw. cechach:
		- technologiach opartych na PHP, AJAX, javascript. bazie danych MySQL/PostgreSQL;
		- dla min. 500 użytkowników:
		- obejmujących integrację z innymi systemami informatycznymi/ systemami obiegu dokumentów (poprzez tzw. webserwisy);
		- związanych z przetwarzaniem danych osobowych i spełniających wymogi ich ochrony, zgodnie z przepisami prawa.
- c) Wykonawca razem z ofertą ma obowiązek przedłożyć na płytach DVD (zapakowanej w sposób zabezpieczający przed uszkodzeniem) próbkę oferowanego systemu:
	- · eWniosek wraz z platforma Beneficient oraz Platforma Instytucia
	- $\bullet$  eRadny
	- · eMieszkaniec

Wykonawca razem z ofertą ma obowiązek przedłożyć link do aplikacji z loginem i hasłem próbkę oferowanego systemu:

• eCmentarz

(dalej zwaną "próbką") razem z dokumentacją testową.

W dokumentacji testowej Wykonawca ma obowiązek dokładnie i jednoznacznie opisać wszystkie kroki, poczynając od instalacji platformy oraz logowania do systemów

- · eWniosek wraz z platformą Beneficjent oraz Platformą Instytucja
- eRadny

 $\label{eq:3.1} \mathbf{W} = -\mathbf{W}\mathbf{S}^T = -\mathbf{W}\cdot\mathbf{S}^T$ 

- eCmentarz
- · eMieszkaniec

(zwanej dalej systemami), potrzebne do przejścia ścieżek testowych opisanych poniżej. Jezyk opisu w dokumentacji testowej musi być na tyle prosty i wyczerpujący, aby test mógł przeprowadzić pracownik Zamawiającego bez wykształcenia informatycznego.

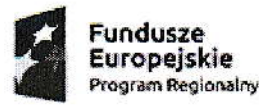

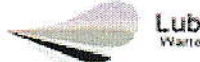

Lubuskie

Unia Europejska Europejskie Fundusze Strukturalne i Inwestycyine

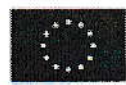

## 3. Kryteria wyboru

1. Przy wyborze oferty Zamawiający będzie kierował się następującymi kryteriami:

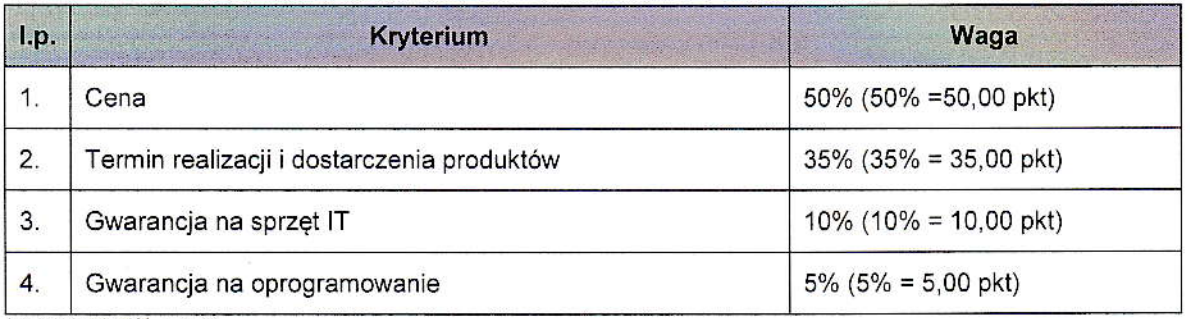

\* wg zasady  $1\% = 1$  pkt

Cena - maksymalną liczbę punktów w tym kryterium (50%) otrzyma oferta Wykonawcy, który zaproponuje najniższą cenę za realizacje przedmiotu zamówienia

Termin realizacji - kryterium gwarantujące Zamawiającemu realizację projektu zgodnie z harmonogramem

Gwarancja na sprzęt IT - kryterium zastosowane ze względu na czas trwania projektu oraz czas jego trwałości, łącznie 5 lat- 60mc (czas trwania projektu: 2 lata, trwałość projektu 3 lata).

Zamawiający wymaga udzielenia gwarancji na przedmiot zamówienia na minimum 24 miesięcy, licząc od daty dostarczenia sprzętu.

Gwarancja na oprogramowanie - kryterium zastosowane ze względu na czas trwania projektu oraz czas jego trwałości, łącznie 5 lat- 60mc (czas trwania projektu: 2 lata, trwałość projektu 3 lata). Zamawiający wymaga udzielenia gwarancji na przedmiot zamówienia na minimum 24 miesięcy, licząc od daty dostarczenia sprzętu.

2. Liczbę punktów (P), jaka zostanie przyznana ofercie, stanowi obliczona z dokładnością do dwóch miejsc po przecinku suma punktów uzyskanych w każdym kryterium oceny ofert:

#### P=V+W+X+Y

qdzie:

P- Liczba punktów przyznana ocenianej ofercie łącznie za kryterium "Cena" i "Termin realizacji i dostarczenia produktów" i "Gwarancja na sprzęt IT" i "Gwarancja na oprogramowanie" i "Dodatkowe prace programistyczne

V - Liczba punktów za kryterium "Cena" przyznana ocenianej ofercie

W - Liczba punktów za kryterium "Termin realizacji i dostarczenia produktów" przyznana ocenianej ofercie

ć

X - Liczba punktów za kryterium "Gwarancja IT" przyznana ocenianej ofercie

Y- Liczba punktów za kryterium "Gwarancja na oprogramowanie"

3. Za najkorzystniejszą ofertę uznana zostanie oferta, która uzyskała największą liczbę punktów (P)

 $\approx$   $-83$ 

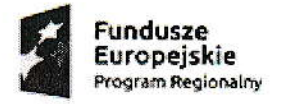

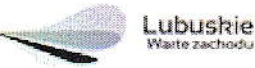

Unia Europejska Europejskie Fundusze<br>Strukturalne i Inwestycyjne

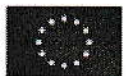

- 4. Liczba punktów za kryterium:
	- 1) "Cena" (V) zostanie obliczona, z dokładnością do dwóch miejsc po przecinku, w następujący sposób:

$$
V = \left(\frac{c_{min}}{c_n}\right) \times 50 \text{ (pkt)}
$$

gdzie:

V - liczba punktów za kryterium "Cena" przyznana ocenianej ofercie  $C_{min}$  - najniższa cena spośród ocenianych ofert  $C_n$  - cena oferty ocenianej

2) "Termin realizacji i dostarczenia produktów" (W) - zostanie obliczona, z dokładnością do dwóch miejsc po przecinku, w następujący sposób:

$$
W = \begin{cases} 35 \, pkt & jeizeli \, 0 < 0_n \le 1mc \\ \left(\frac{8mc - 0_n}{7mc}\right)x35 \, pkt & jeizeli \, 1mc \le 0_n \le 8mc \end{cases}
$$

gdzie:

W - liczba punktów za kryterium " Termin realizacji i dostarczenia produktów " przyznana ocenianej ofercie

 $O_n$  - termin realizacji i dostarczenia produktów zaoferowanych w ocenianej ofercie

Zamawiający wymaga dostawy przedmiotu zamówienia w terminie nie dłuższym niż 8 miesięcy, licząc od daty zawarcia umowy.

3) "Gwarancja na sprzęt IT" (X) - zostanie obliczona, z dokładnością do dwóch miejsc po przecinku, w następujący sposób:

 $X = \begin{cases} 10 \, pkt & \text{jeżeli } 0_n \geq 60mc \\ \left(\frac{0_n}{60mc}\right)x10 \, pkt & \text{jeżeli } 24mc \leq 0_n < 60mc \end{cases}$ 

gdzie:

X - liczba punktów za kryterium " Gwarancja na sprzęt IT" przyznana ocenianej ofercie  $O_n$  - termin gwarancji zaoferowany w ocenianej ofercie

Zamawiający wymaga udzielenia gwarancji na przedmiot zamówienia na minimum 24 miesiecy. licząc od daty dostarczenia sprzętu

4) "Gwarancja na oprogramowanie" (Y) - zostanie obliczona, z dokładnością do dwóch miejsc po przecinku, w następujący sposób:

$$
Y = \left\{ \begin{matrix} 5 \, pkt & jezeli \; 0_n \ge 60mc \\ \left(\frac{0_n}{60mc}\right)x5 \, pkt & jezeli \; 24mc \le 0_n < 60mc \end{matrix} \right\}
$$

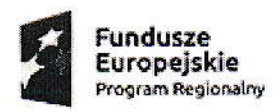

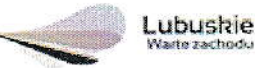

Unia Europejska<br>Europejskie Fundusze Strukturalne i Inwestycyjne

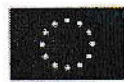

#### gdzie:

Y - liczba punktów za kryterium " Gwarancja na oprogramowanie" przyznana ocenianej ofercie  $\emph{O}_{n}$  - termin gwarancji na oprogramowanie zaoferowany w ocenianej ofercie

Zamawiający wymaga udzielenia gwarancji na przedmiot zamówienia na minimum 24 miesięcy, licząc od daty zakończenia wdrożenia

## 4. Termin realizacji zamówienia

Przedmioty zamówienia należy dostarczyć, zamontować i zainstalować najpóźniej w terminie nie dłuższym niż 8 miesięcy, licząc od daty zawarcia umowy.

#### 5. Miejsce i termin złożenia oferty:

Ofertę należy złożyć osobiście w Fundacja Natura Polska, ul. Lubomyśl 23b, 68-200 Żary listem poleconym, za pośrednictwem kuriera lub osobiście.

Termin składania ofert upływa dnia 18.09.2017 r. o godz. 16:00. : liczy się data wpływu!

#### Osoba upoważniona do kontaktu z wykonawcami:

Tomasz Żółkiewicz - tel./fax 608238599, e-mail: biuro@naturapolska.com

# 6. Sposób przygotowania oferty:

Ofertę należy przygotować i złożyć w siedzibie Zamawiającego na formularzu ofertowym zgodnie z załączonym załącznikiem nr 1 do zapytania ofertowego, z wypełnionym oświadczeniem o braku powiązań kapitałowych lub osobowych zgodnie z załącznikiem nr 2 do zapytania ofertowego oraz z uzupełnionym załącznikiem nr 3 i 4 do zapytania ofertowego.

## 7. lnformacje na temat Zakresu wykluczenia:

- a) Wykonawca nie może być powiązany osobowo lub kapitałowo z Zamawiającym. Przez powiązania kapitałowe lub osobowe rozumie się wzajemne powiązania między Zamawiającym lub osobami upoważnionymi do zaciągania zobowiązań w imieniu Zamawiającego lub osobami wykonującymi w imieniu Zamawiającego czynności związane z przygotowaniem i przeprowadzeniem procedury wyboru Wykonawcy a Wykonawcą, polegające w szczególności na:
	- . uczestniczeniu w spółce jako wspólnik spółki cywilnej lub spółki osobowej;
	- · posiadaniu co najmniej 10 % udziałów lub akcji;
	- pełnieniu funkcji członka organu nadzorczego lub zarządzającego, prokurenta, pełnomocnika;
	- pozostawaniu w związku małżeńskim, w stosunku pokrewieństwa lub powinowactwa w linii prostej, pokrewieństwa lub powinowactwa w linii bocznej do drugiego stopnia lub w stosunku przysposobienia, opieki lub kurateli.
- b) Oferent jest zobowiązany do popisania oświadczenia ujętego w załączniku nr 2 do niniejszego zapytania ofertowego. Osoby, które nie podpiszą ww. oświadczenia, nie będą brane pod uwagę

 $\langle x, s \rangle$  ,  $b$  ,  $c$ 

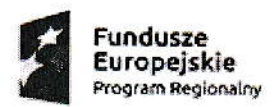

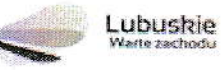

Unia Europejska Europejskie Fundusze<br>Strukturalne i Inwestycyjne

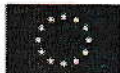

c) W przypadku nie złożenia przez Wykonawcę, oferty z próbką oferowanego systemu na płytach DVD (zapakowanej w sposób zabezpieczający przed uszkodzeniem) i nieobecności w procedurze przeprowadzenia testów oraz w przypadku awarii/błędów oprogramowania, o których mowa w pkt. 2 załącznika nr 4 zapytania ofertowego, Zamawiający ma prawo odrzucić ofertę.

# 8. Określenie warunków zmian umowy w wyniku przeprowadzonego postępowania:

- a) Zamawiający przewiduje możliwość nie podpisania umowy w przypadku nie otrzymania dofinansowania ww. projektu.
- b) Zamawiający zastrzega sobie prawo zamknięcia naboru bez wyboru oferty w szczególności w przypadku złożenia ofert przekraczających wysokość środków zaplanowanych w budżecie projektu na realizację niniejszego zamówienia.
- c) Zamawiający zastrzega sobie prawo do unieważnienia niniejszego postępowania bez podania uzasadnienia.

#### 9. Warunki płatności

Na podstawie faktur częściowych i faktury końcowej wystawionych przez Wykonawcę, płatnych w terminie 14 dni od dnia wystawienia, przelewem na rachunek bankowy wskazany w fakturze.

Faktury zostaną wystawione przez wykonawcę po przyjęciu przez Zamawiającego protokołu odbioru i zainstalowaniu sprzętu technicznego w siedzibie Fundacji.

#### 10. Załączniki do zapytania ofertowe:

- a) Załącznik nr 1: Formularz ofertowy
- b) Załącznik nr 2: Oświadczenie o braku powiązań kapitałowych lub osobowych
- c) Załącznik nr 3: Szczegółowy opis przedmiotu zamówienia
- d) Załącznik nr 4: Scenariusze testowe weryfikacji oferowanego systemu

# FUNDACJA NATURA POLSKA

LUBOMYŚL 23B, 68-200 ŻARY tel. 608 238 599 NIP 928-207-63-02, REGON 081045241

PREZES MAY SALTEMAN Tomasz Zółkiewicz

Miejscowość, data

Podpis Zamawiającego